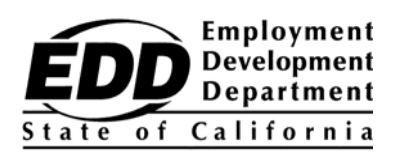

Pangalan ng Naghahabol Kalye Lungsod, ESTADO ZIP

## **Notification sa Numero ng Account ng Customer ng Employment Development Department**

Ang abisong ito ay para maibigay sa iyo ang iyong Numero ng Account ng Customer sa Employment Development Department (EDD). Kinakailangan ang Numero ng Account ng Customer ng EDD upang makapagparehistro para sa UI Online at maaari itong gamitin sa halip na ang numero ng Social Security mo kapag nakikipag-usap sa isang kinatawan ng EDD.

Ang UI Online<sup>SM</sup> ay isang mabilis, madali, at ligtas na paraan upang i-access ang impormasyon sa paghahabol ng Unemployment Insurance (UI), i-certify para sa mga nagpapatuloy na benepisyo\*, magbukas muli ng umiiral na paghahabol, tingnan ang aktibidad sa pagbabayad, at pamahalaan ang iyong paghahabol 24 na oras sa isang araw at 7 araw sa isang linggo.

Para sa madaling pag-access, available ang UI Online Mobile<sup>SM</sup> para sa mga user ng smartphone at tablet.

## **Ang iyong Numero ng Account ng Customer sa EDD ay:**

## **1234567890**

Pinapahalagahan ng EDD ang seguridad ng kumpidensyal na impormasyon. Huwag ibabahagi kaninuman ang iyong Numero ng Account ng Customer sa EDD.

**Mas mabilis na makuha ang iyong mga pagbabayad sa benepisyo!** Magparehistro para sa UI Online at makatanggap ng mga notification sa email kapag panahon na para i-certify. Sa karaniwan, mas mabilis na pinoproseso ang mga certification na isinumite sa pamamagitan ng UI Online kaysa sa pamamagitan ng papel o telepono.

Upang mag-set up ng UI Online account, sundin ang tatlong hakbang na ito:

- 1. **Gumawa** ng ligtas na impormasyon sa pag-log in sa pamamagitan ng Benefit Programs Online sa **[www.edd.ca.gov/BPO.](http://www.edd.ca.gov/BPO)**
- 2.**Magparehistro** para sa UI Online gamit ang iyong Numero ng Account ng Customer sa EDD.

3.**I-access** ang UI Online o UI Online Mobile sa pamamagitan ng Benefit Programs Online upang magpatunay para sa mga benepisyo at higit pa.

Upang masulit ang iyong karanasan sa UI Online, available ang ilang tool kabilang ang *UI OnlineSM User Guide,* DE 2338G, (Gabay para sa User ng UI OnlineSM), mga FAQ, at mga video na tutorial na mahahanap sa **[www.edd.ca.gov/UI\\_Online](http://www.edd.ca.gov/UI_Online)**.

Huwag nang patagalin. I-set up na ang iyong account upang ma-enjoy ang maraming benepisyo at ginhawa ng UI Online.

Kung gumawa ka na ng impormasyon sa pag-log in sa pamamagitan ng Benefit Programs Online at kung nakapagparehistro ka na para sa isang UI Online account, maaari mong balewalain ang abisong ito.

<sup>\*</sup> Sa kasalukuyan, ang mga customer na may mga Partial o Work Sharing na paghahabol ay hindi makakapagpa-certify para sa mga benepisyo online ngunit maaari nilang i-access ang maraming iba pang feature ng UI Online<sup>SM</sup>.